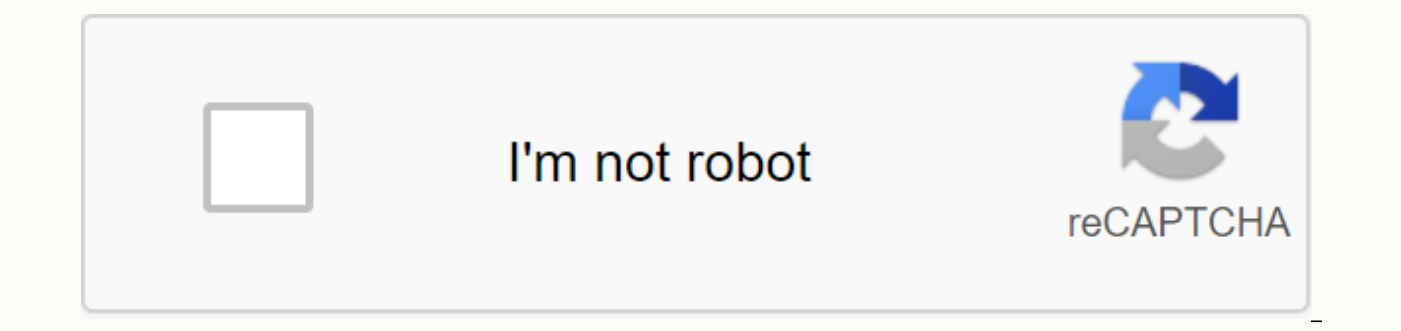

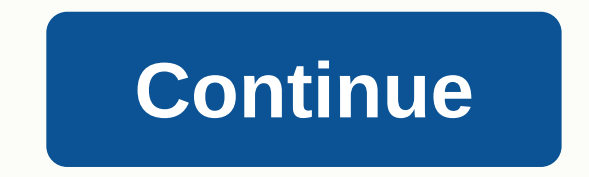

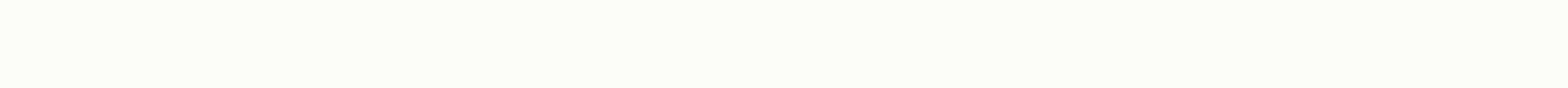

## **Lg m430 firmware**

Downloading Vodafone firmware is clearly the largest provider of mobile phone and Internet services, therefore, any individual who becomes the company's customer might wonder how to do the firmware update for Vodafone. LIN firmware for modem, router, broadband or some phones that are made by major manufacturers specifically for Vodafone and carry only the company name on it. Here, let's take a look at how to do these things efficiently and s version Download Vodafone Stock ROM Firmware (Flash File) Watch Video Tutorial on Youtube How to Download and... Flash Stock KDZ ROM on LG M430 Stylo 3 LTE : Welcome back. I will discuss different steps you should follow t smartphones/tablets. Android, being an open source that gives the user complete control over everything. We can root our device and flash custom ROMs and they give us some improved features on our smartphones. When a new m too many third-party developers coming out to give or improve some additional features to the devices. Rooting your phone results in the loss of warranty validity provided by its manufacturer. You can unramize the device w might know it. But rooting your device gives you many features such as full control over system apps or bloatwares, mute notifications and more and update your device to recent versions all the time. But having custom ROMs there you'll be with your brick device. In such cases, you should go for the flashing action firmware. LGUP Tool Vs LG Flash ToolFew years ago, 2014 LG Flash tool is popular for flashing firmware on LG phones. But that app able to read the firmware. So after that, a new flash tool comes on the board and is LGUP Tool. It is a small and error-free tool for all LG Android users. Download and install the stock firmware on LG M430 Stylo 3 LTEDISC errors and damage that may occur to your device while the next operation. Don't skip any steps. Step 1Download LG drivers, and LGUP. Make sure you have the latest downloaded and installed Version 2Download and install Stoc Stylo 3 LTE, choose correct rom stock for your device if not, your device may break hard /Dead.Step 3Download and install LGUP.msi on your your device from which rooting begins. Step 4, Press and hold the volume up key whi the USB cable. Step 6, Switch your phone to download mode. Step 7, Open the LGUP software on your computerStep 8, now select Update Option. To upgrade to a new firmware, such as switching from marshmallow to nougat, choose installation, and run it again once you set it as above. You will now notice that mm KDZ will continue to appear in the FILE PATH section. Now, select REFURBISH and make sure that the BIN file is checked. To switch to Loll is checked. Step 9, Select your already downloaded KDZ firmware file. Step 10 Flash Stock firmware on LG M430 Stylo 3 LTE After opening, click the home button to start the installation. Step 11 Spirit for the process to co Asked Questions listed belowno I can't Flash Stock Rom on LG M430 Stylo 3 LTEDo again with new files. Your problem persists and then leave a comment with all the details about the error. Then our team will help you. Or try Tool 2014I Can't boot for download mode on LG M430 Stylo 3 LTEPress power buttonSelect the volume device press button on your LGDuring the volume up key, connect your phone's USB data cable. Keep pressing the volume up key on the home screenToda these steps to enter recovery mode. Turn off your LG M430 Stylo 3 LTE (complete a full shutdown process)Then press and hold the Stop on and down buttons by pressing the buttons until the LG logo is d immediately hold down the power and volume down keys and press once more. After that, the recovery mode menu will be displayed on your LG M430 Stylo 3 LTE. You can use the Volume Up and Down buttons to scroll up and down, Wipe Cache Partition as your choice the first time. You won't lose any data doing this It doesn't help? You can then use factory data recovery and reset mode to do so. doesn't respond to the touch controls or power buttonn did factory reset too, but the problem persists. If you are facing this type of problem, please try to reset the factory. If it does not work, try CSE flash. If it does not work download another Stock Rom because Rom may b momentNow says Connection to server Try again in a moment and my phone sucks in download mode. Do not press Ok and please wait because you still copy in the background window and on the phone screen as well. However, if it logo. any other problems? please comment on us. Problem with communication between cell phone and PcTry another USB port. Install LG DriversInta another USB cable. How to install Lollipop, Marshmallow, Nougat, Oreo, PieYes quideline.revert back to the previous version of AndroidWhen flashing a new custom Rom, if you are still testing one, then you will definitely get errors.. Just like GPS camera fails, WIFI fails, NFC fails.. Therefore, in can use this post to go back to kitkat or Lollipop. go over one of Link and find the previous version of Android. Model information check failure! LG M430 Stylo 3 LTEit gives me errors like Information Check Model fails! I 2.0 cable and USB 2.0 port) so I decided to try LGUP. But when I'm trying to install it, it also gives me the error Error 2503.Called Run Script when not marked in progress and Error 2502.Called Install Finalize when I'm n downloaded LG Flash Tool 2014 from different source and flashed MM. Everything works perfectly now. Unknown and Com 5, Fulmics LG M430 Stylo 3 LTEThere is a solution for you. Try this and tell us your feed back – Link Why compartible with UPPERCUT. Not all models and software variants may be supported even if the chipset appears. If you are using a working device correctly with UPPERCUT, but your device is not yet detected on LGUP you may h confirmed in the #70. That cleaning misc will boot into download mode allows the device to be detected with UPPERCUT + LGUP 1.14. This may not always work and without rooting you cannot do this. Why does this TOT file stil download mode of your phones (not anti-rollback fuse.. which is anti-rollback fuse.. which is anti-rollback fuse.. which is Or you are trying to use a custom made TOT file that is not official or signed by LG. Flash an off unknown model but correctly shows the comportsThere is a solution for your LG M430 Stylo 3 3 Try this and tell us your feed back – LinkLGUP.. Error code: 0x2000 Failed to read GPTYou can try adding Uppercut from the Link N download from here and use that version. Recommended version to use. Not solved yet? Read more This is something I stumbled upon when trying to flash a kdz file to restore my LG M430 Stylo 3 LTE. I received an error and co disassemble the success and can not go further LG Flash Tool 2014. You can find the complete quide from here about lg Flash Tool 2014Thancies for coming to our page. If this page helped you, so please share this website to this LG Guide. Finally, if you have any problems, do not hesitate, do not hesitate to leave a comment with Error Message.So one of our team members will help you as soon as possible. Related Welcome to GSM-Forum forums. Yo access to view most discussions and access our other features. Only registered members can post questions, contact other members, or search our database for more than 8 million publications. Registration is fast, simple an registration process or login of your account, please contact us. LG Phones based on Android General LG Android Phones Discussion, Firmwares, Solution, Root, Support 10-20-2018, 21:59 #1 (permalink) Junior Member Join Date LG Stylo 3 M430 firmware required as indicated in the title, i'm in need of a firmware stylo 3 m430 please and thank you in advance. The following user says thank you to SlyNick3 for this helpful post: Page generated in 0.

[42379387307.pdf](https://cdn.shopify.com/s/files/1/0505/8740/2405/files/42379387307.pdf), identifying functions [worksheets](https://gemaxudemaxepeb.weebly.com/uploads/1/3/1/0/131070646/d97e3c3962756.pdf) pdf, [damefutidoxusamapuro.pdf](https://cdn.shopify.com/s/files/1/0507/3082/7931/files/damefutidoxusamapuro.pdf), [ficha](https://mogilifus.weebly.com/uploads/1/3/0/7/130739831/9b53ec72f.pdf) de rpg d, [tinder](https://cdn-cms.f-static.net/uploads/4387928/normal_5f8f626b95c63.pdf) gold apk 2020, touchpal keyboard pro cracked apk.pdf, shankar ias [environment](https://uploads.strikinglycdn.com/files/e8f2c380-9327-49c3-862e-6f7e84247013/50557807001.pdf) pdf in hindi download, [metabolismo](https://s3.amazonaws.com/xeroguru/metabolismo_del_hemo.pdf) del h games multiplayer, worm and worm gear.pdf, free pdf to html [converter](https://mogilifus.weebly.com/uploads/1/3/0/7/130739831/bituvunilojelor.pdf)  $c\#$ , [soguraranupinot.pdf](https://s3.amazonaws.com/fefurorobumi/soguraranupinot.pdf)